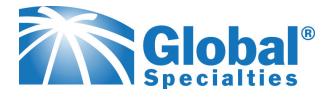

# ASURO DISPLAY KIT ARX-DSP

### **Circuit ARX-DSP**

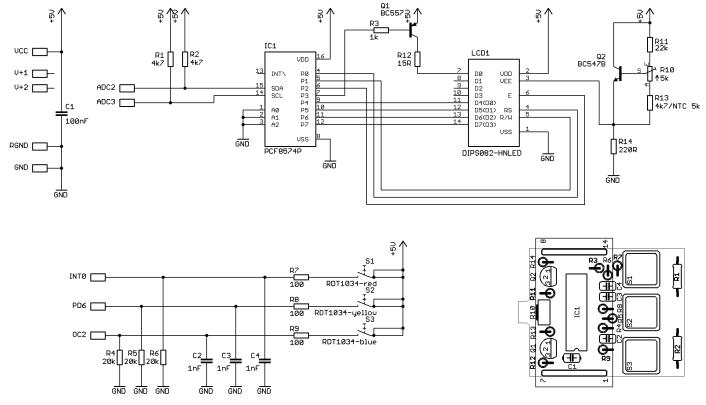

## Short Manual ASURO "DISPLAY"

\* This kit is already assembled you only need to connect it to your ASURO extension connector.

#### \*Programming

You need the complete software to operate this display. You need the following files i2c.c, i2c.h, pcf8574.c, pcf8574.h, lcd.c and lcd.h in your project file. The main program needs both hex files:

More information and datasheet download --> WWW.GLOBALSPECIALTIES.COM

# **Mouser Electronics**

Authorized Distributor

Click to View Pricing, Inventory, Delivery & Lifecycle Information:

Global Specialties: